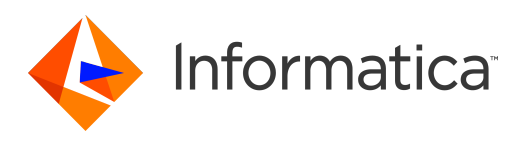

Informatica® Informatica Data Archive 6.5

# Release Notes

Informatica Informatica Data Archive Release Notes 6.5 May 2019

© Copyright Informatica LLC 2003, 2019

Publication Date: 2019-05-13

### Table of Contents

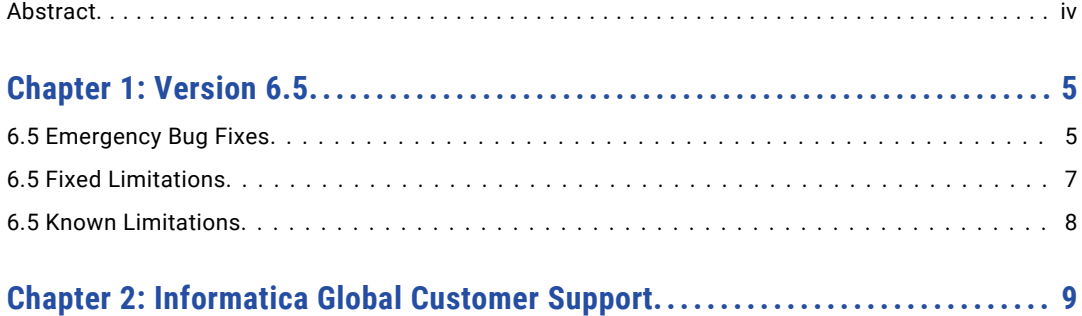

# <span id="page-3-0"></span>Abstract

This document contains important information about installation, fixed limitations, and known limitations for ILM Data Archive.

#### <span id="page-4-0"></span>CHAPTER 1

## Version 6.5

### 6.5 Emergency Bug Fixes

Data Archive 6.5 includes the following emergency bug fixes:

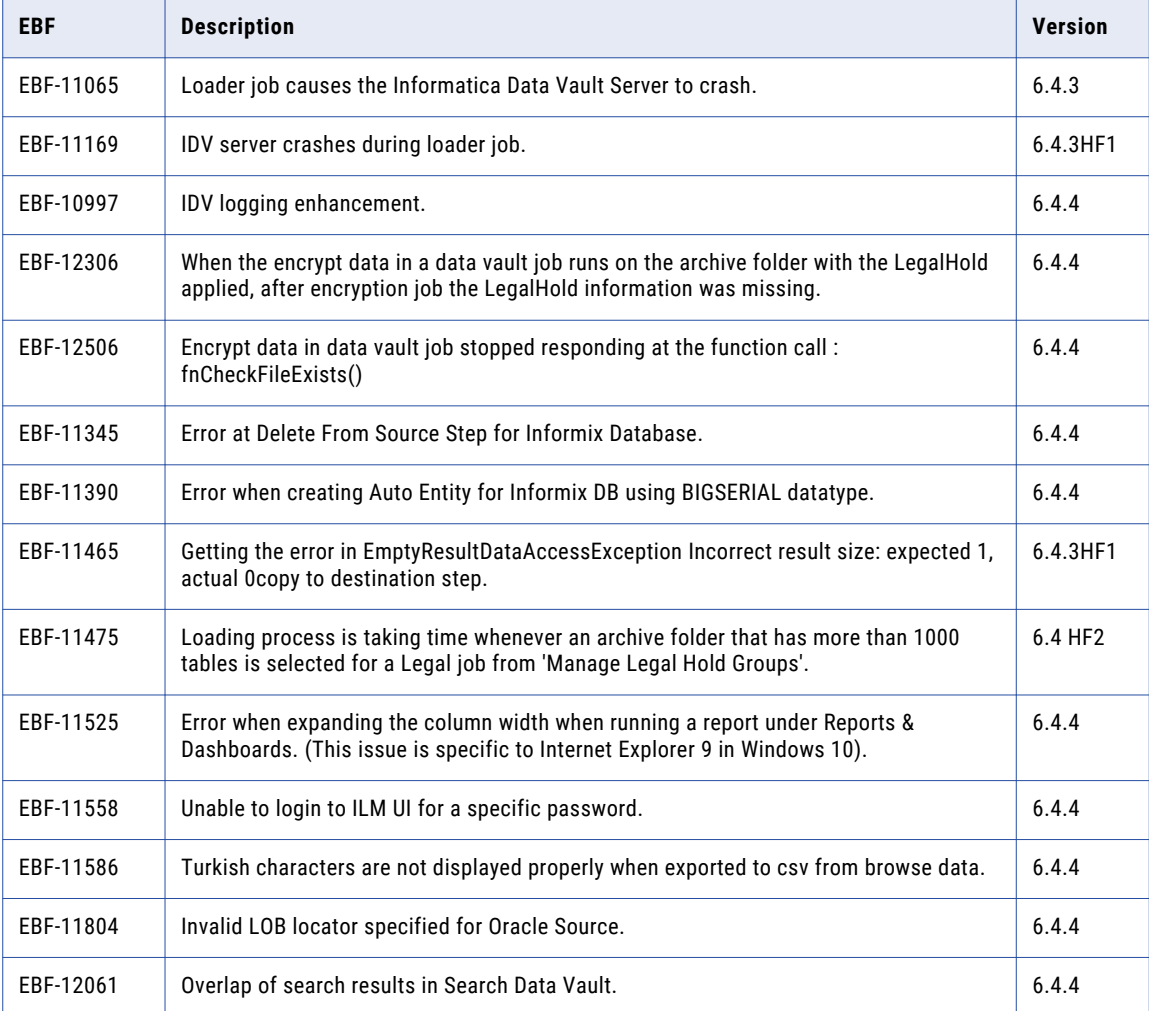

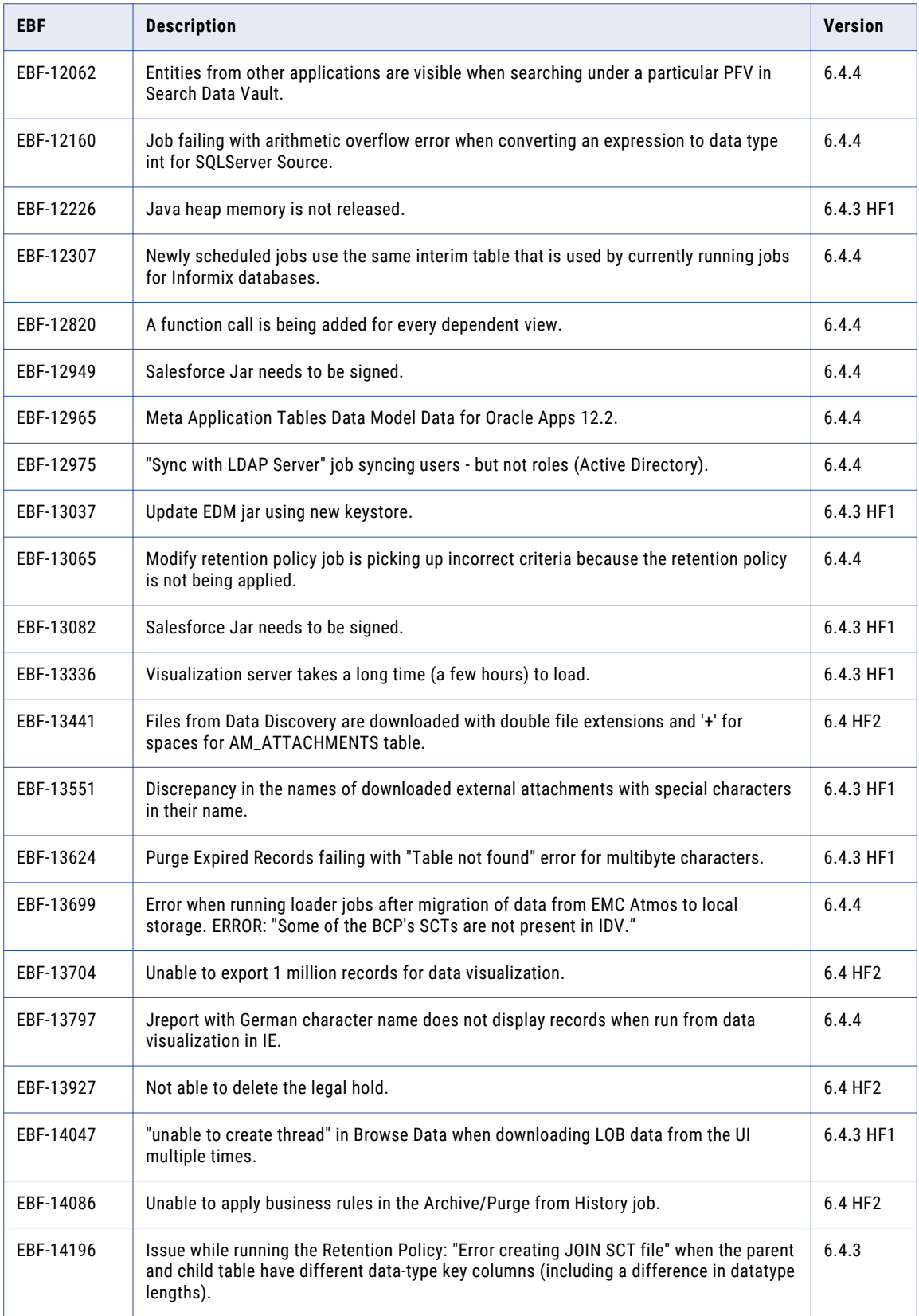

<span id="page-6-0"></span>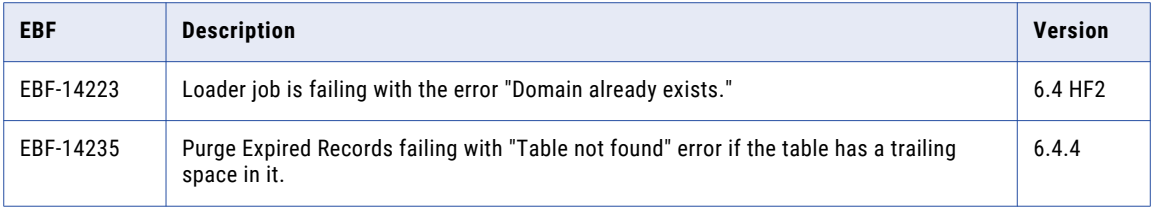

### 6.5 Fixed Limitations

Review the Release Notes of previous releases for information about previous fixed limitations.

The following table describes fixed limitations:

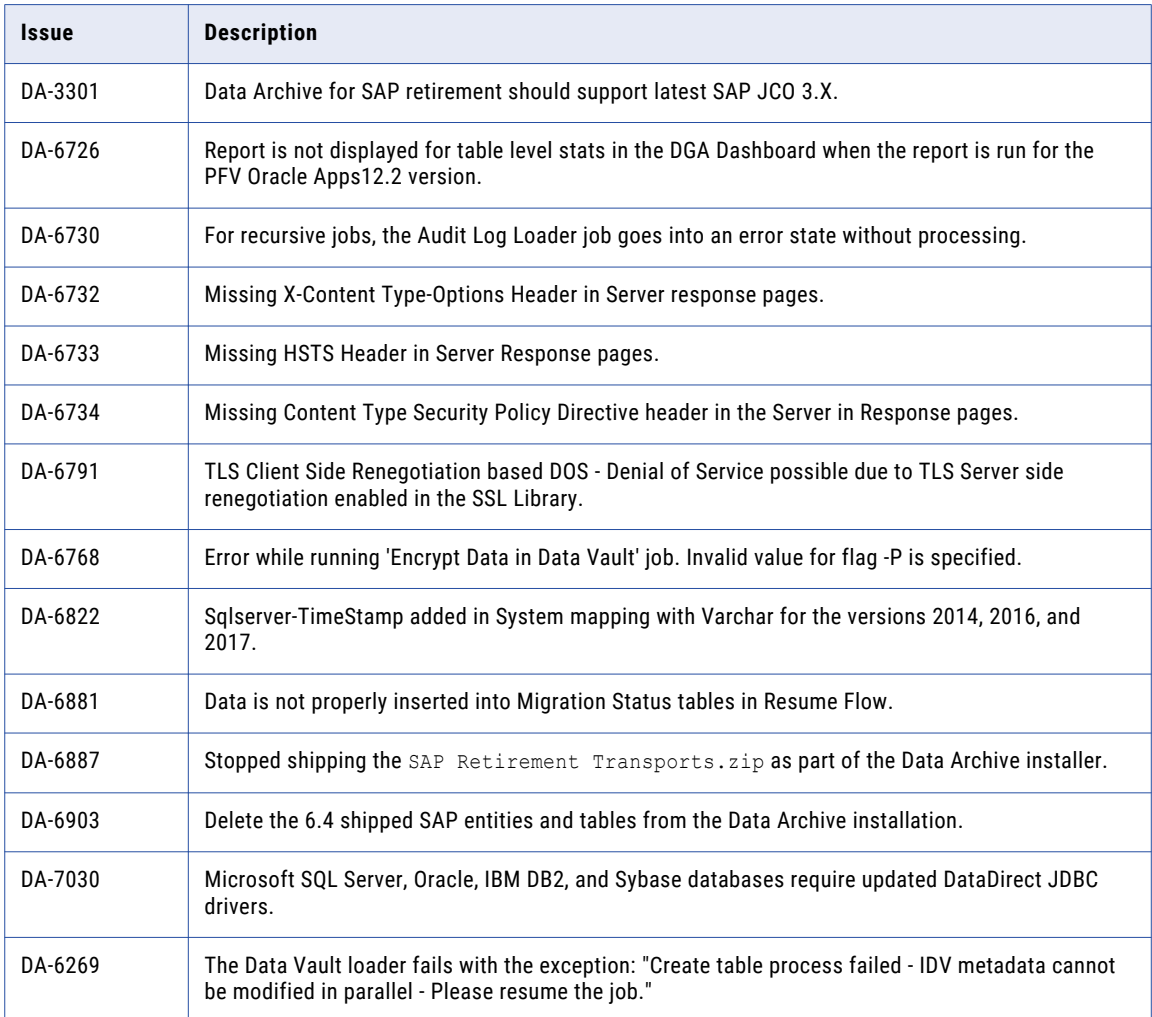

#### <span id="page-7-0"></span>6.5 Known Limitations

The following table describes known limitations:

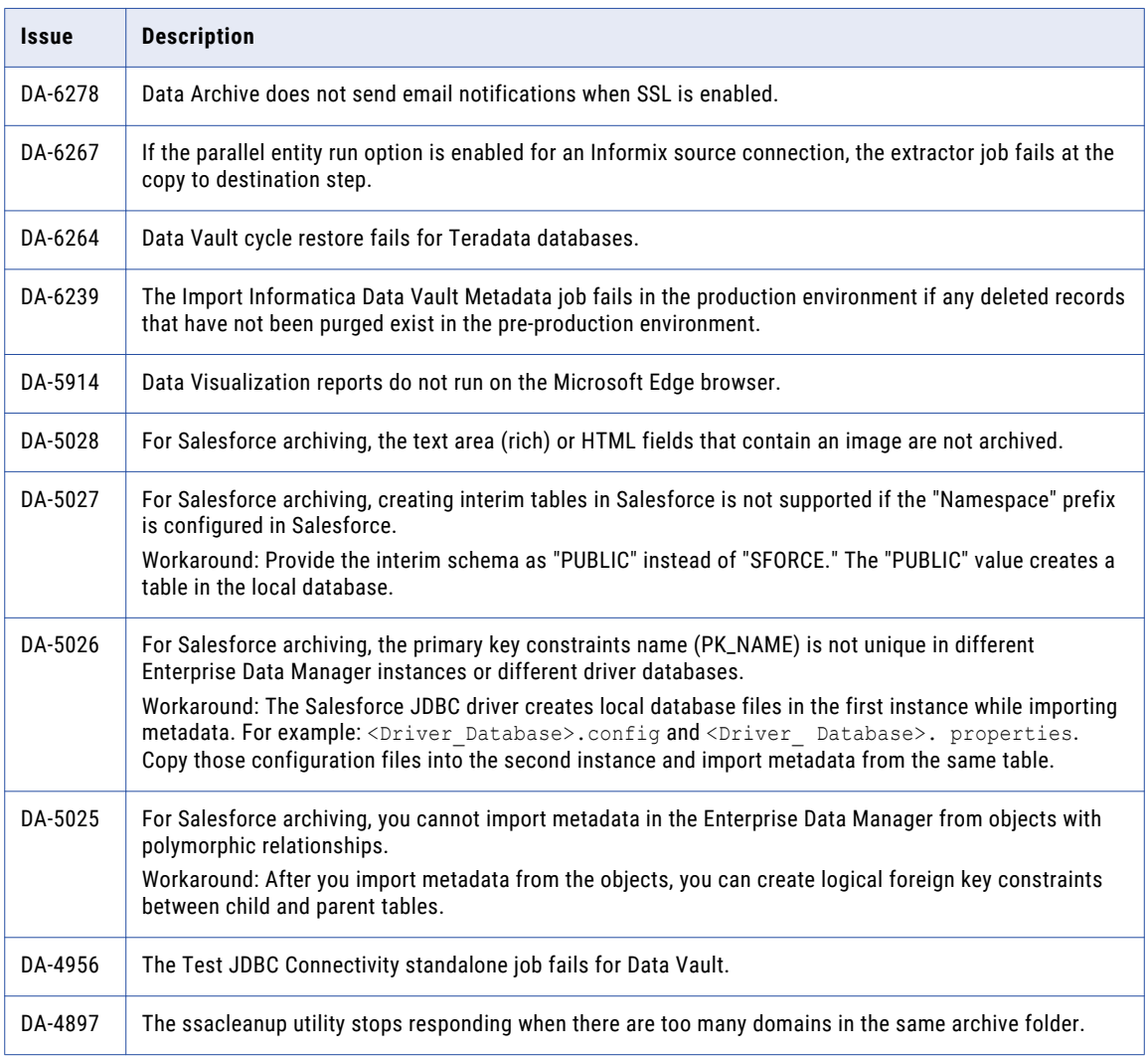

#### <span id="page-8-0"></span>CHAPTER 2

# Informatica Global Customer Support

You can contact a Global Support Center by telephone or through the Informatica Network.

To find your local Informatica Global Customer Support telephone number, visit the Informatica website at the following link:

<https://www.informatica.com/services-and-training/customer-success-services/contact-us.html>.

To find online support resources on the Informatica Network, visit [https://network.informatica.com](http://network.informatica.com) and select the eSupport option.